## Rekurzió a Datalogban és az SQL3-ban

Tankönyv: Ullman-Widom: Adatbázisrendszerek Alapvetés Második, átdolgozott kiadás, Panem, 2009

10.2. Rekurzió. Az Eljut feladat

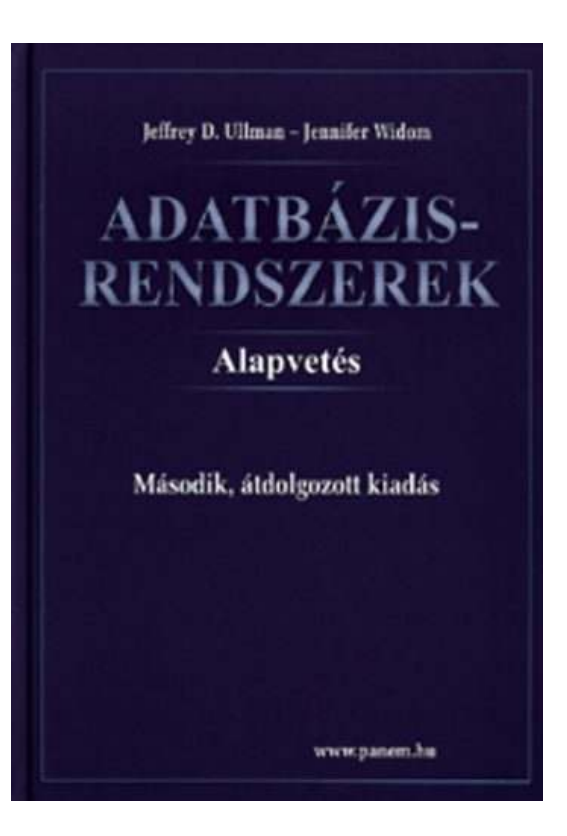

Expressive Power of Datalog

- **College** ■ Without recursion, Datalog can express all and only the queries of core relational algebra.
	- $\Box$ □ The same as SQL select-from-where, without aggregation and grouping.
- a. ■ But with recursion, Datalog can express more than these languages.

## Milyen fontos rekurzív feladatok vannak?

- I. Hierarchiák bejárása
- a. ■ Leszármazottak-ősök ParentOf(parent,child)  $\Box$ <mark>□</mark> Find all of Mary's ancestors
- a. ■ Vállalati hierarchia felettes-beosztott Employee(ID,salary)Manager(mID,eID)Project(name,mgrID) $\Box$ Find total salary cost of project 'X'
- a. ■ Alkatrész struktúra (mely alkatrésznek mely alkatrész része)

## Milyen fontos rekurzív feladatok vannak?

- II. Gráf jellegű bejárások
- a. ■ Repülőgép járatok, eljut-feladat Flight(orig,dest,airline,cost)
	- **1** Find cheapest way to fly from 'A' to 'B'
- a. ■ Közösségi hálók

Ki-kinek az ismerőse, Twitterben ki-kit követ

#### Kiegészítés a gráf adatbázisokról

ш, ■ Gráfok könnyen megadhatók relációs táblával, a gráf lekérdezések egyre gyakoribb feladatok, ezek relációs megoldása hatékonysági kérdés. Vannak kimondottan gráf-adatbázisok.

## A Recursive Example

- **College**  $\blacksquare$  EDB:  $Par(c,p) = p$  is a parent of c.
- a. ■ Generalized cousins: people with common ancestors one or more generations back:
- $Sib(x,y) \leftarrow Par(x,p)$  AND Par(y,p) AND  $x \leftarrow y$  $Cousin(x,y) \leftarrow Sib(x,y)$
- Cousin(x,y)  $\leftarrow$  Par(x,xp) AND Par(y,yp) AND Cousin(xp,yp)

## Definition of Recursion

- Megelőzési gráf (IDB relációk közötti élek)
- Form a dependency graph whose
- Nodes = IDB predicates.
- Arc *X* -> *Y* if and only if there is a rule with *X* in the head and *Y* in the body.
- × ■ Cycle = recursion; no cycle = no recursion.

## Example: Dependency Graphs

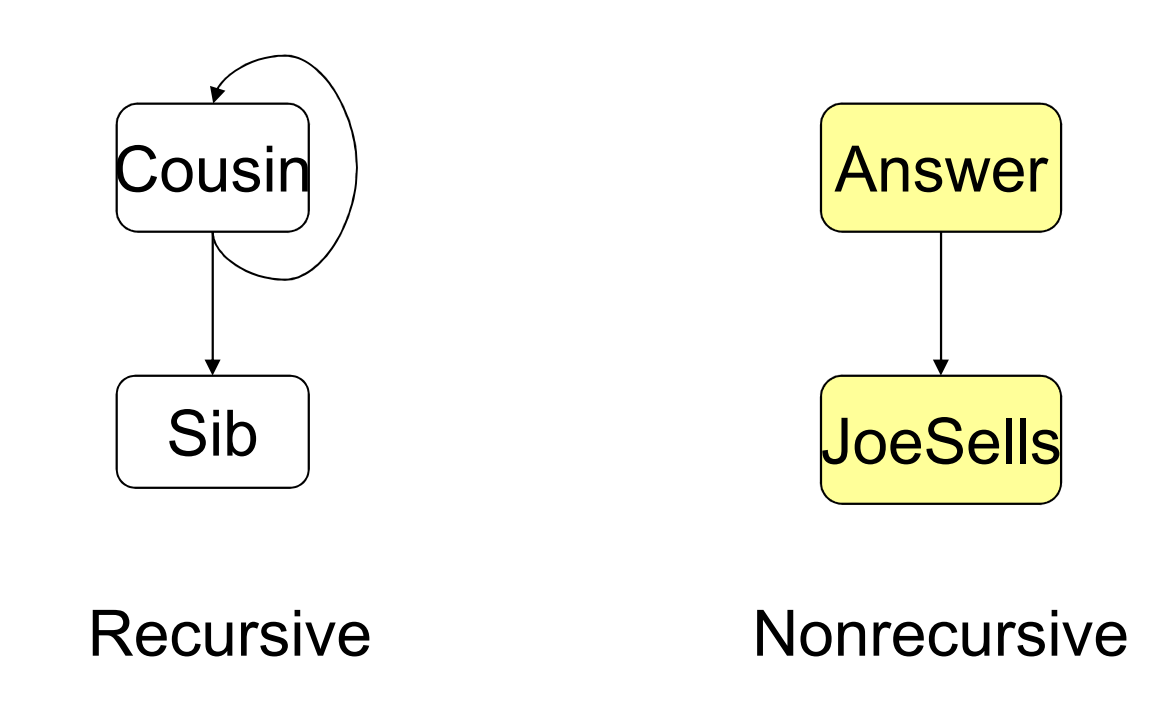

## Evaluating Recursive Rules

- The following works when there is no negation:
	- 1.Start by assuming all IDB relations are empty.
	- 2. Repeatedly evaluate the rules using the EDB and the previous IDB, to get a new IDB.
	- 3. End when no change to IDB.

#### The "Naïve" Evaluation Algorithm

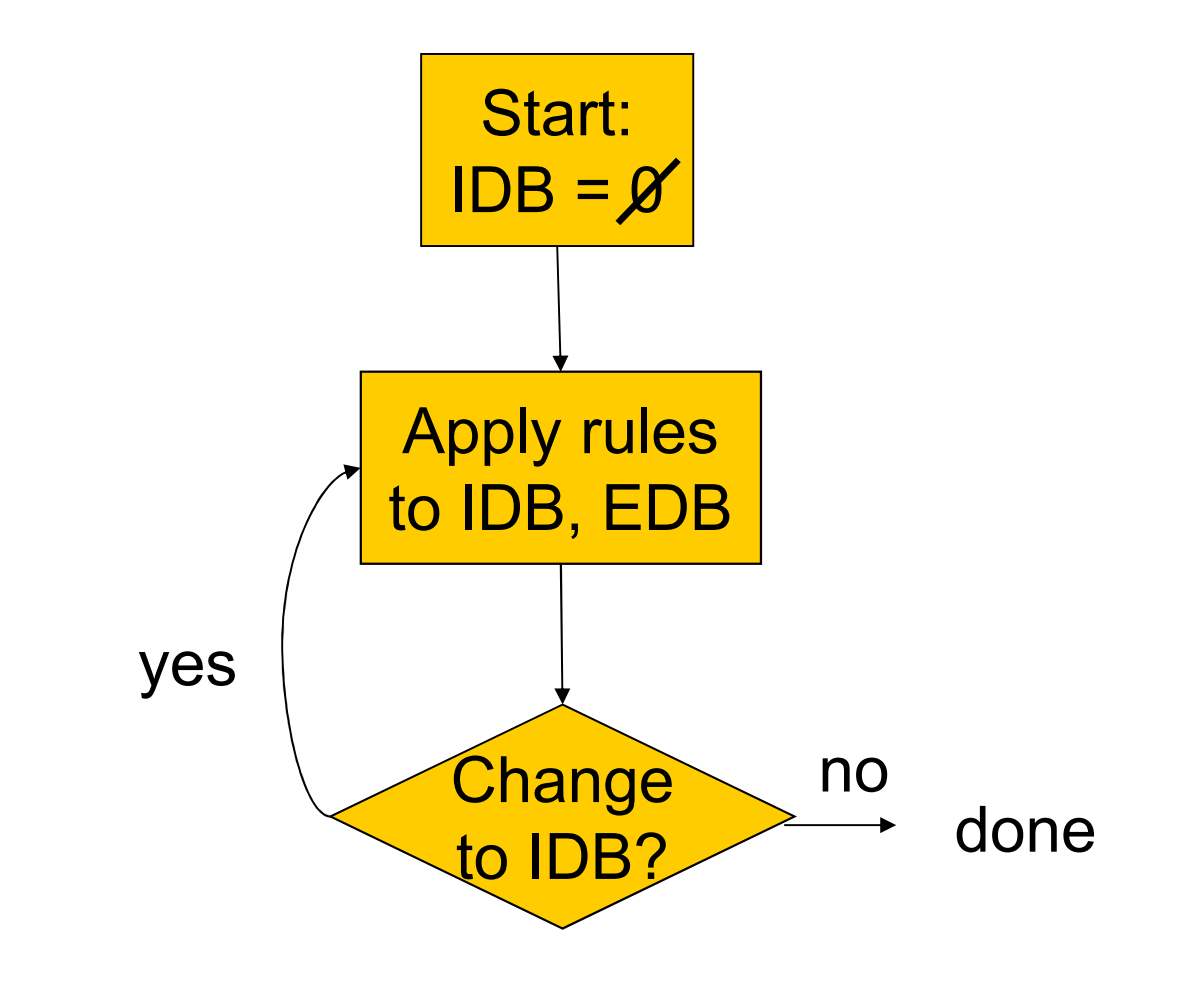

#### Seminaive Evaluation

- Since the EDB never changes, on each round we only get new IDB tuples if we use at least one IDB tuple that was obtained on the previous round.
- Saves work; lets us avoid rediscovering *most* known facts.
	- $\Box$ □ A fact could still be derived in a second way.

## Example: Evaluation of Cousin

■ We'll proceed in rounds to infer Sib facts and Cousin facts.

Remember the rules:

 $Sib(x,y) \leftarrow Par(x,p)$  AND Par(y,p) AND  $x \leftarrow y$  $Cousin(x,y) \leftarrow Sib(x,y)$ 

 $Cousin(x,y) \leftarrow Par(x,xp)$  AND Par(y,yp)

AND Cousin(xp,yp)

#### Par Data: Parent Above Child

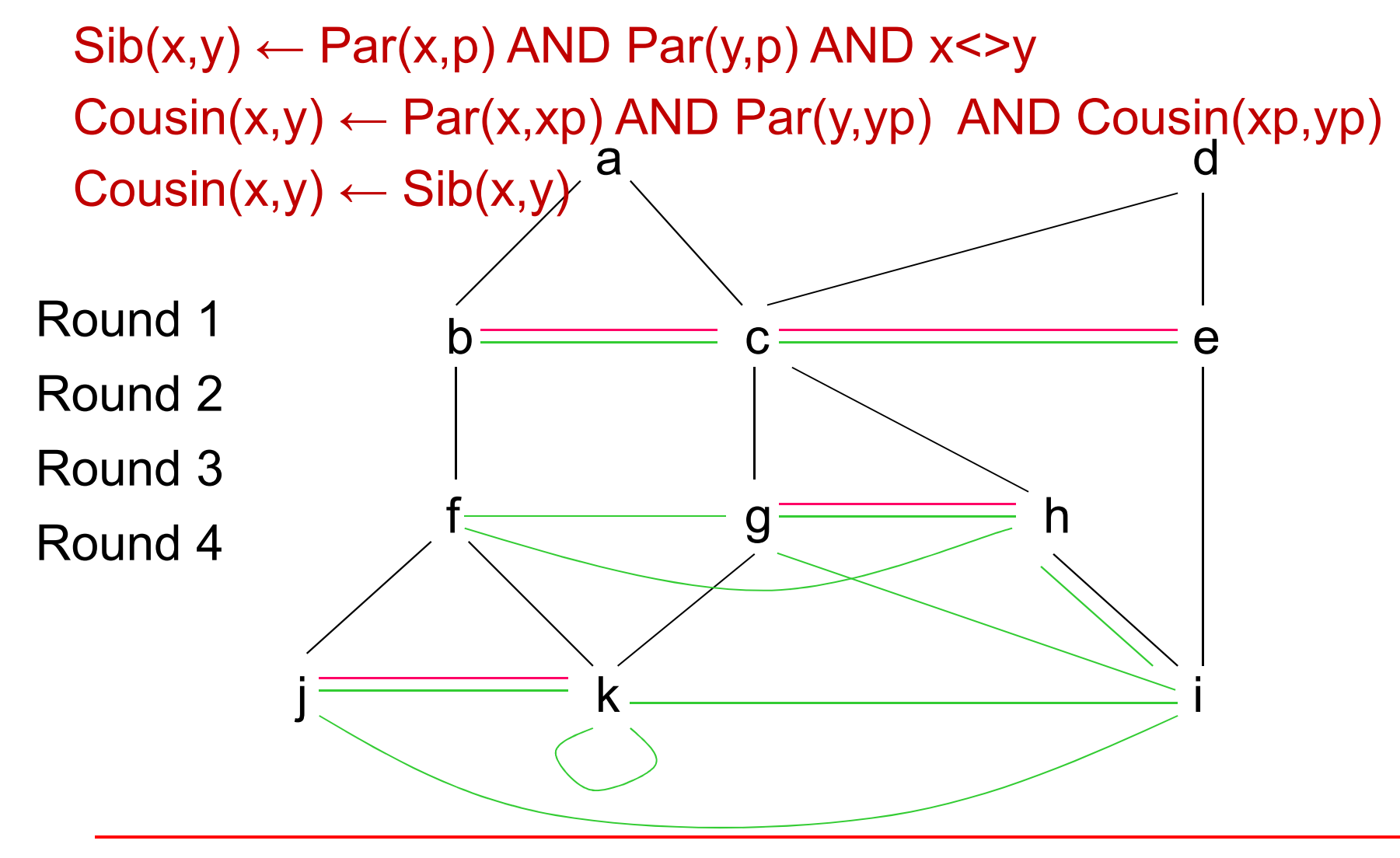

## SQL-99 Recursion

- Datalog recursion has inspired the addition of recursion to the SQL-99 standard.
- Tricky, because SQL allows negation groupingand-aggregation, which interact with recursion in strange ways.

## Form of SQL Recursive Queries

#### **WITH**

 <stuff that looks like Datalog rules><a SQL query about EDB, IDB>

"Datalog rule" =[RECURSIVE] <name>(<arguments>)AS <query>

## Example: SQL Recursion ---1

- Find Sally's cousins, using SQL like the recursive Datalog example.
- Par(child,parent) is the EDB. WITH Sib(x,y) AS

FROM Par p1, Par p2

SELECT p1.child, p2.child

Like Sib $(x,y)$  ← Par(x,p) AND Par(y,p) AND $x \Leftrightarrow y$ 

WHERE p1.parent = p2.parent AND p1.child <> p2.child;

#### Example: SQL Recursion ---2

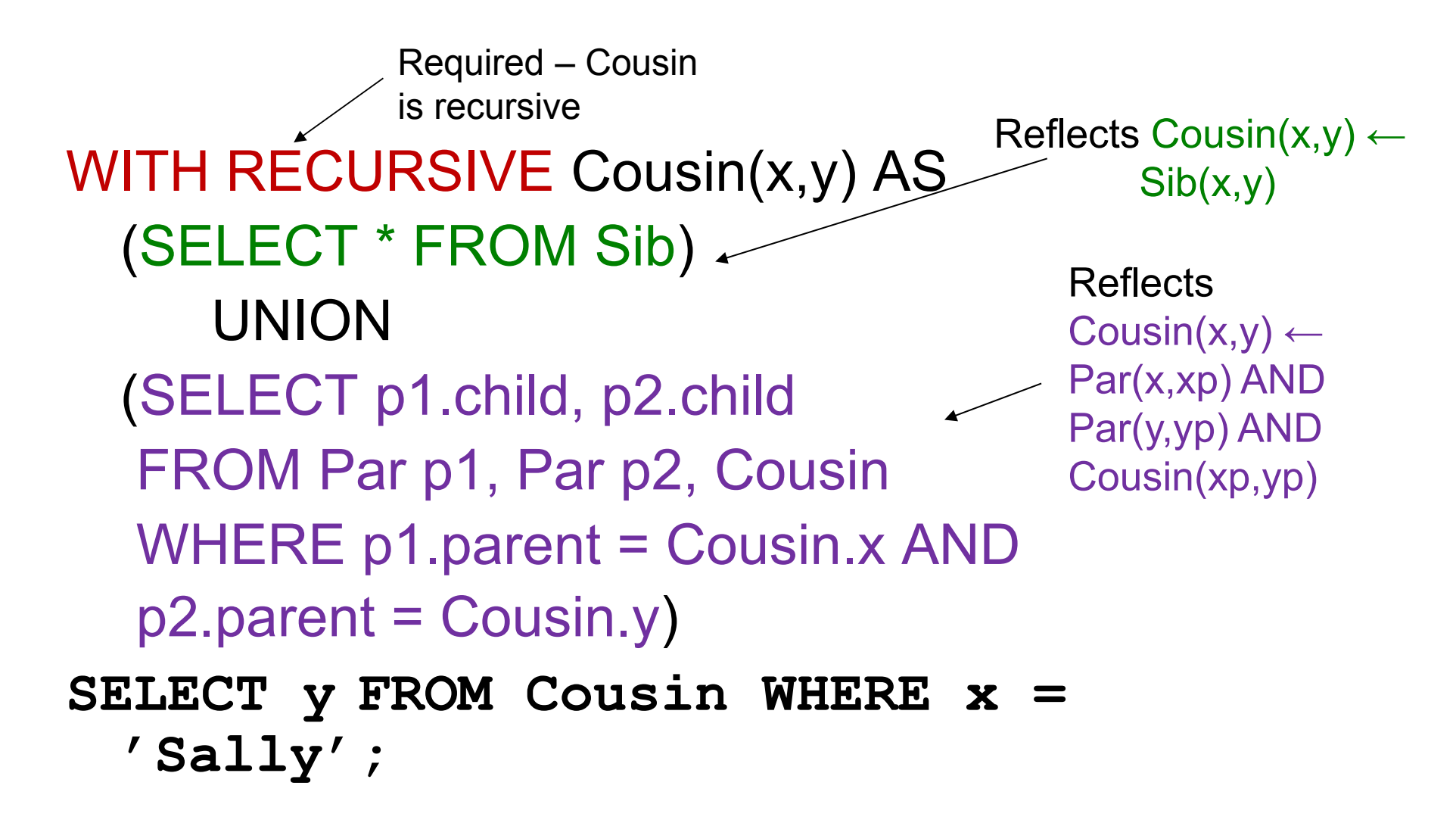

# Plan to Explain Legal SQL Recursion

- 1.Define "monotone" recursions.
- 2. Define a "stratum graph" to represent the connections among subqueries.
- 3. Define proper SQL recursions in terms of the stratum graph.

## Recursion in the SQL-99 standard

- SQL-99 szabvány csak az ún. "monoton" rekurziót támogatja (viszont Datalogban megengedett a negáció és rekurzió együtt, de igen bonyolulttá válik a lekérdezés értelmezése, mint például a rétegzés),
- SQL-99 szabvány lineáris rekurziót enged meg, vagyis az értékadás kifejezésben egyetlen rekurzív relációt használhatunk.

## Az, Eljut-feladat" Datalogban

Tankönyv 10.2. fejezet példája (az ELJUT feladat)

- Jaratok(legitarsasag, honnan, hova, koltseg, indulas, erkezes) táblában repülőjáratok adatait tároljuk. Mely (x,y) párokra lehet eljutni x városból y városba?
- r. ■ Datalogban felírva (intuitív bevezetés a Datalogba) Eljut(x, y) <- Jaratok(l, x, y, k, i, e) Eljut(x, y) <- Eljut(x, z) AND Jaratok(l, z, y, k, i, e)
- $\blacksquare$ ■ Vagy másképp felírva Datalogban (mi a különbség?) Eljut(x, y) <- Jaratok(, x, y, , , ) Eljut(x, y) <- Eljut(x, z) AND Eljut(z, y)

## Az "Eljut feladat" SQL-99 szabványban

- Datalog lineáris és nem-monoton rekurzió átírható: Eljut(x, y) <- Jaratok(l, x, y, k, i, e) Eljut(x, y) <- Eljut(x, z) AND Jaratok(l, z, y, k, i, e)
- Hova, mely városokba tudunk eljutni Budapestről? WITH RECURSIVE Eljut AS (SELECT honnan, hova FROM JaratokUNION

SELECT Eljut.honnan, Jaratok.hova FROM Eljut, Jaratok WHERE Eljut.hova = Jaratok.honnan) SELECT hova FROM Eljut WHERE honnan='Bp';

## Oracle megoldások

■ Az Oracle SQL a WITH RECURSIVE utasítást nem támogatja, ott másképpen oldották meg WITH utasítással (Oracle 11gR2 verziótól)

■ with eljut (honnan, hova) as (select honnan, hova from jaratok union all select jaratok.honnan, eljut.hova from jaratok, eljut where jaratok.hova=eljut.honnan )SEARCH DEPTH FIRST BY honnan SET SORTINGCYCLE honnan SET is\_cycle TO 1 DEFAULT 0

select distinct honnan, hova from eljut order by honnan;